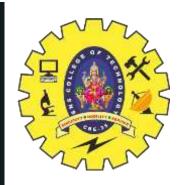

# **SNS COLLEGE OF TECHNOLOGY**

**Coimbatore-35 An Autonomous Institution** 

Accredited by NBA – AICTE and Accredited by NAAC – UGC with 'A+ +' Grade Approved by AICTE, New Delhi & Affiliated to Anna University, Chennai

# **DEPARTMENT OF ELECTRONICS & COMMUNICATION ENGINEERING**

### **16EC303-VLSI DESIGN**

III YEAR/ V SEMESTER

### **UNIT 5-SPECIFICATION USING VERILOG HDL**

TOPIC 3,4 – GATE PRIMITIVES, GATE DELAYS

GATE PRIMITIVES & GATE DELAY /19ECB302-VLSI DESIGN/M.Pradeepa /AP/ECE/SNSCT

10/30/2023

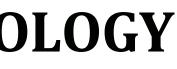

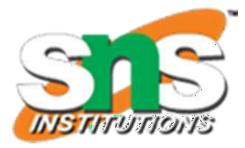

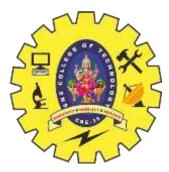

### **OUTLINE**

- INTRODUCTION
- VERILOG GATE DELAYS
- DESCRIPTION OF CIRCUIT WITH DELAY
- DATAFLOW MODELING
- MODULE CIRCUIT\_WITH\_DELAY & HALF ADDER- WAVE FORM COFIGURATIONS
- BEHAVIORAL MODELING DELAYS
- ACTIVITY
- DESCRIPTION STYLES
- DELAY SPECIFICATION IN PRIMITIVES
- DELAY AND TIME SCALES
- USER DEFINED PRIMITIVES-DEFINITIONS & SYMBOLS
- ASSESSMENT
- SUMMARY

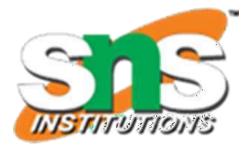

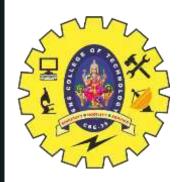

# **VERILOG STRUCTURAL PRIMITIVES**

- Gate-level ullet
  - One-output boolean operators: and, or, xor, nand, nor, xnor
    - E.g., C = A+B
      - or (C, A, B);
    - E.g., C= A+B+D

or (C, A, B, D);

- One-input operators: not
  - E.g., A = not Z

**not (A, Z);** 

- E.g., A = not Z, B = not Z **not (A, B, Z);**
- Buf is like not but just replicates signals we don't need
- Transistor-level primitives too
  - We will not use

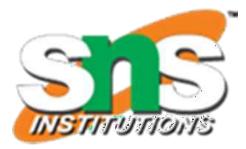

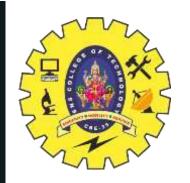

### **DESCRIPTION OF CIRCUIT WITH DELAY**

**module** circuit\_with\_delay (A,B,C,x,y); **input** A,B,C; output x,y; wire e; **and** #(30) g1(e,A,B); **or** #(20) g3(x,e,y); **not** #(10) g2(y,C); endmodule

**Delay**: Time duration between assignment from RHS to LHS

All continuous assignment statements execute concurrently

Order of the statement does not impact the design

GATE PRIMITIVES & GATE DELAY /19ECB302-VLSI DESIGN/M.Pradeepa /AP/ECE/SNSCT

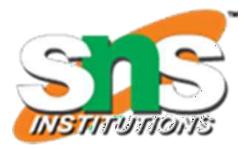

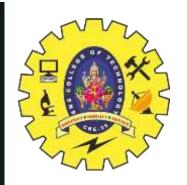

# **DATAFLOW MODELING**

Delay can be introduced Example: assign #2 sum = a ^ b; "#2" indicates 2 time-units No delay specified : 0 (default)

Associate time-unit with physical time **`timescale** time-unit/time-precision Example: *timescale* 1ns/100 ps

#### Timescale

**`timescale** 1ns/100ps 1 Time unit = 1 ns Time precision is 100ps (0.1 ns) 10.512ns is interpreted as 10.5ns

- To specify the amount of delay from the input to the output of gates.
- The delay is specified in terms of time units and the symbol #.
- The association of a time unit with physical time is made using *timescale* compiler directive.
- Compiler directive starts with the "backquote (`)" symbol.

- **`timescale** 1ns/100ps The first number specifies the *unit of measurement* for time delays.
- The second number specifies the *precision* for which the delays are rounded off, in this case to 0.1ns.

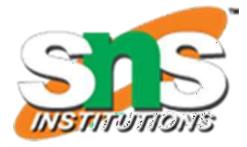

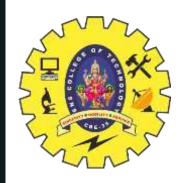

#### **MODULE CIRCUIT\_WITH\_DELAY & HALF ADDER**

#### module circuit\_with\_delay

(A,B,C,x,y); input A,B,C; output x,y; wire e; and #(30) g1(e,A,B); or #(20) g3(x,e,y); not #(10) g2(y,C); endmodule

`timescale 1ns/100ps input A, B; output Sum, Carry; assign #3 Sum = A ^ B; assign #6 Carry = A & B; endmodule

10/30/202

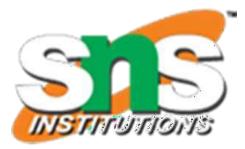

- **module** HalfAdder (A, B, Sum, Carry);

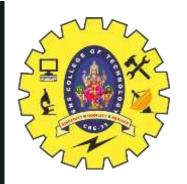

## WAVE FORM COFIGURATION HALF ADDER

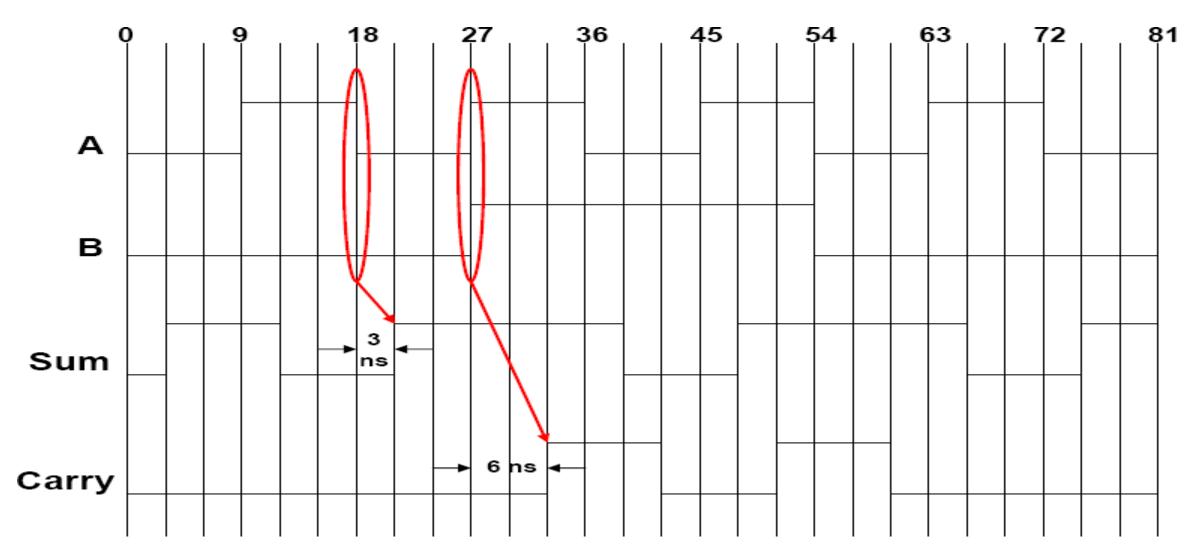

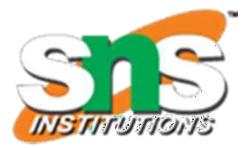

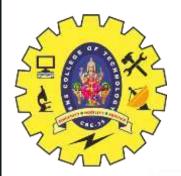

### WAVE FORM COFIGURATION MODULE WITH DELAY

|            | 0ns | 20ns | 40ns | 60ns | 80ns | 100ns |
|------------|-----|------|------|------|------|-------|
| stimcrct.A |     |      |      |      |      |       |
| stimcrct.B | 1   |      |      |      |      |       |
| stimcrct.C | 1   |      |      |      |      |       |
| stimcrct.x |     |      |      |      |      |       |
| stimcrct.y |     |      |      |      |      |       |

In the above example, cwd is declared as one instance circuit\_with\_delay. (similar in concept to object<->class relationship)

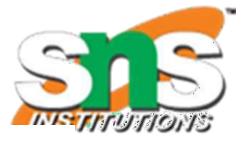

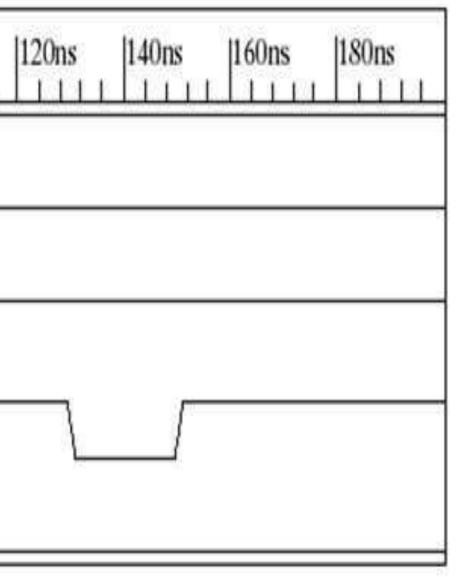

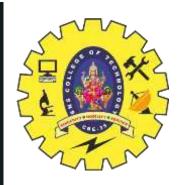

## **BEHAVIORAL MODELING**

Statements with a Sequential Block: Procedural Assignments Delay in Procedural Assignments **Inter-Statement Delay Intra-Statement Delay** 

- Inter-Assignment Delay ullet
  - Example: —

Sum =  $A \wedge B$ ;

#2 Carry = A & B;

- **Delayed** execution
- Intra-Assignment Delay ullet
  - Example: \_\_\_\_
    - Sum =  $A \wedge B$ ;

Carry = #2 A & B;

– Delayed assignment

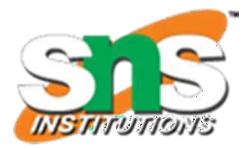

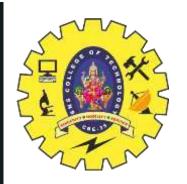

#### ACTIVITY

#### DEBATE

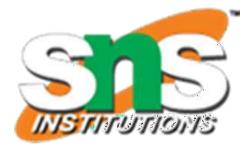

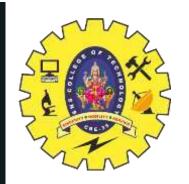

### **DESCRIPTION STYLES**

- **Structural**: Logic is described in terms of Verilog • gate primitives
- Example: not n1(sel\_n, sel); and a1(sel\_b, b, sel\_b); and a2(sel\_a, a, sel); o1(out, sel\_b, sel\_a); or

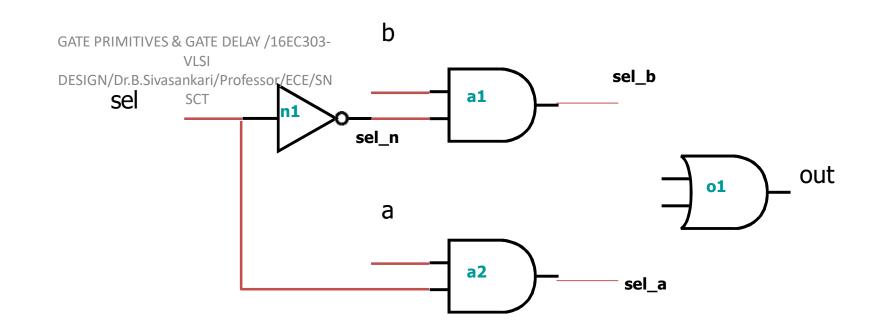

GATE PRIMITIVES & GATE DELAY /19ECB302-VLSI DESIGN/M.Pradeepa /AP/ECE/SNSCT OPERATORS AND TIMING

10/30/2023

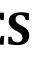

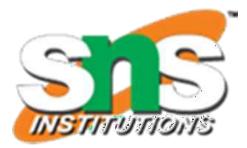

11/21

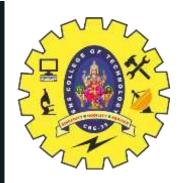

### **DELAY SPECIFICATION IN PRIMITIVES**

• Delay specification defines the propagation delay of that primitive gate.

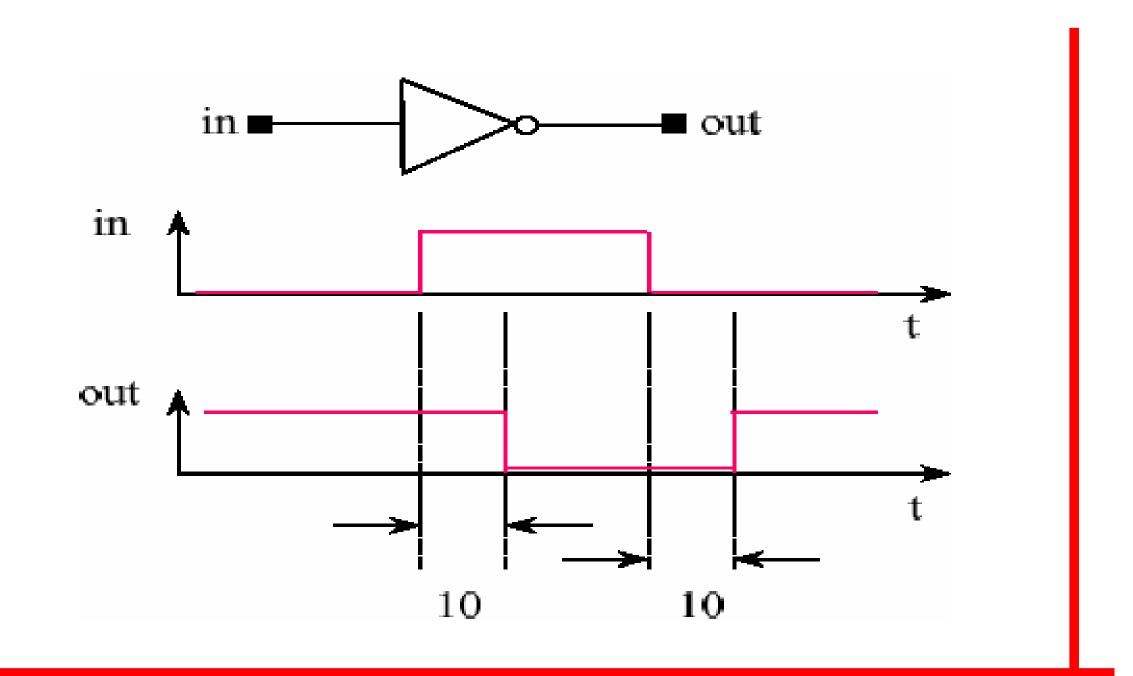

not #10 u0(out, in);

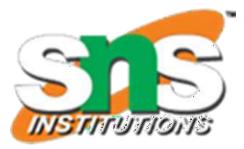

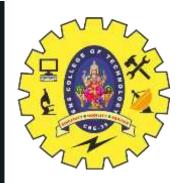

## **DELAY SPECIFICATION IN PRIMITIVES**

• Support (rise, fall, turn-off) delay specification.

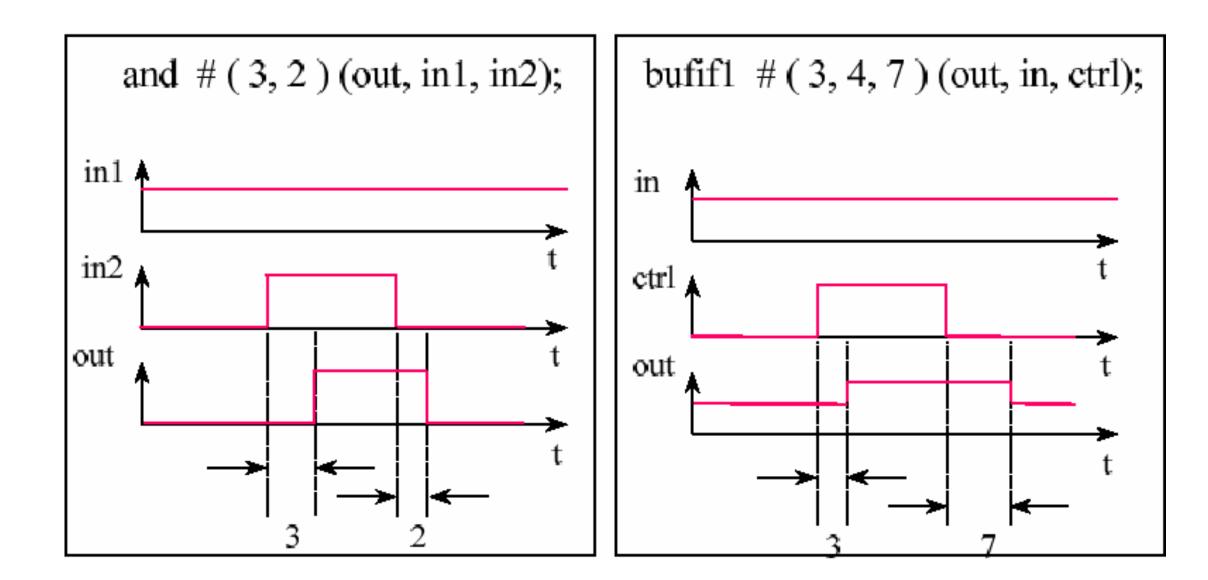

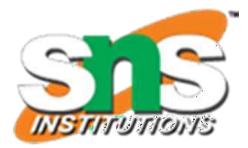

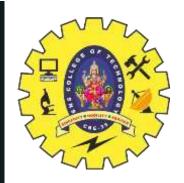

### **DELAY AND TIME SCALES**

**Gate Description** buf #<delay> buf0(X,A); where <delay> is: <delay time> or (<minimum delay>:<typical delay>:<maximum delay>)

*example:* buf #(3:4:5) buf0(X,A); or #1 u0(out, in0, in1); **Modeling Separate Rise and Fall Delays** 

not #<delay> not0(X,A);

where <delay> is

(<rise dealy>,<fall delay>)

not #(2.23:2.33:2.66,3.33:3.47:3.9) not0(X,A); *example*:

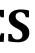

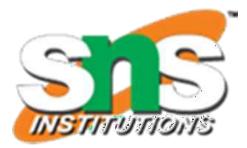

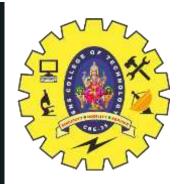

### **DELAY AND TIME SCALES...**

- Three-state drivers: include rise, fall, and **turn off** delays *example*: bufif1 #(2.2:2.3:2.6, 3.3:3.4:3.9, 0.2:0.2:0.2) u0(out, in);
- Timescales
- The `timescale compiler directive can be used to specify delays in time units.
- Syntax of the `timescale compiler directive: `timescale <unit>/<precision>

`timescale 1ns/10ps

example: then the design will be simulated in units of 10 ps.

not #(2.337,3.472) not1(X, A); 2.337ns will be scaled to 2.34 ten pico-second example: units for simulation purposes.

GATE PRIMITIVES & GATE DELAY /19ECB302-VLSI DESIGN/M.Pradeepa /AP/ECE/SNSCT

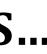

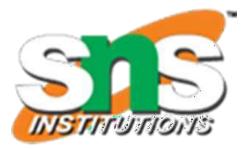

#### explicit

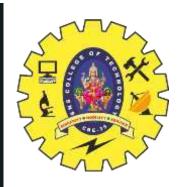

### **DELAY AND TIME SCALES...**

• The smallest precision of all the 'timescale determines the time unit of simulation.

`timescale 1ns/10ps module m1(...); ... `timescale 100ns/1ns module m2(...); ... `timescale 1ps/1ps module m3(...); ...

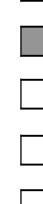

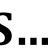

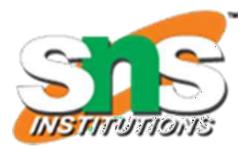

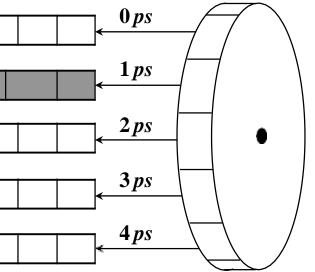

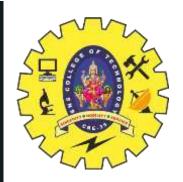

# **USER DEFINED PRIMITIVES** & UDP TABLE SYMBOLS

- UDPs permitthe user to augment the set of pre- defined primitive elements.
- UDPs • Use of reduce the amount may required for simulation.
- Both level-sensitive and edge-sensitive supported.

| symbol                                          | Interpretation                                                                                                    | Comme                                                                     |
|-------------------------------------------------|----------------------------------------------------------------------------------------------------|---------------------------------------------------------------------------|
| 0<br>1<br>x<br>?<br>b<br>-<br>(vw)<br>* r f p n | Logic 0<br>Logic 1 Unknown<br>Iteration of 0, 1, and x<br>Iteration of 0 and 1 No change<br>Change of value from v to w Same as (??)<br>Same as (01)<br>Same as (10) Iteration of (01), (0x), and (x1)<br>Iteration of (10), (1x), and (x0) | input field input<br>Any value change<br>edge on input Pos<br>including x |

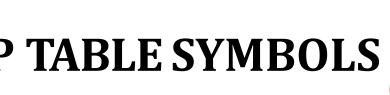

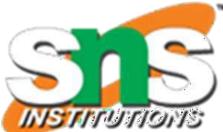

of memory

behavior is

#### ents

field output field

e on input Rising edge on input Falling ositive edge including x Negative edge

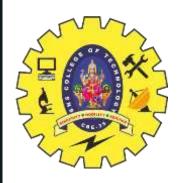

### **USER DEFINED PRIMITIVES (UDP)** DEFINITION

#### • Pure combinational Logic

primitive mux(o,a,b,s); output o; input a,b,s;

#### table

// a b s : o 0?1:0; 1?1:1; ? 0 0 : 0; ? 1 0 : 1; 0 0 x : 0;1 1 x : 1; endtable endprimitive

- The output port must be the first port.
- UDP definitions occur outside of a module
- •All UDP ports must be declared as scalar inputs or outputs. UDP ports cannot be inout.
- •Tablee columns are inputs in order declared
- in primitive statement-colon, output, followed by a semicolon.
- •Any combination of inputs which is not specified in the table will produce an 'x' at the output.

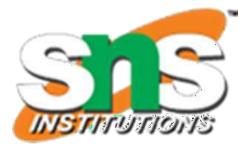

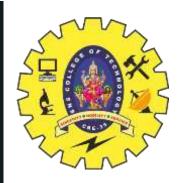

### **USER DEFINED PRIMITIVES (UDP) DEFINITION...**

• Level-sensitive Sequential Behavior

primitive latch(q,clock,data); output q; reg q; input clock,data;

|        |                                                    |   |        |        |           | •The '?' i |
|--------|----------------------------------------------------|---|--------|--------|-----------|------------|
|        | table<br>// clock data : state_output : next_state |   |        | outnut | condition |            |
|        |                                                    |   | _      | -      | —         | ■The '-' i |
| 0      | 0                                                  | • | ?<br>? | :      | 0;        | change'    |
| 1      | ?                                                  | : | ?      | :      | -;        | change'.   |
| endtal | ble                                                |   |        |        |           |            |

endprimitive

GATE PRIMITIVES & GATE DELAY /19ECB302-VLSI DESIGN/M.Pradeepa /AP/ECE/SNSCT

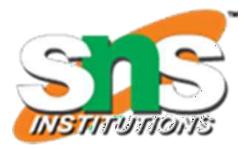

is used to represent don't care n in either inputs or current state. in the output field indicates 'no

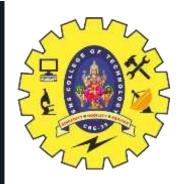

#### ASSESSMENT

1.How the time scale is used? 2."#2" indicates ------3.Draw the waveform configuration of following code `timescale 1ns/100ps **module** HalfAdder (A, B, Sum, Carry); input A, B; output Sum, Carry; assign #3 Sum = A ^ B; assign #6 Carry = A & B; Endmodule

4.In UDP, The '?' is used to represent -----condition in either ----- or ----- state.

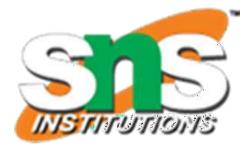

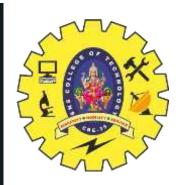

#### **SUMMARY & THANK YOU**

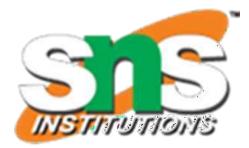